## Microsoft one note 2007 tutorial pdf

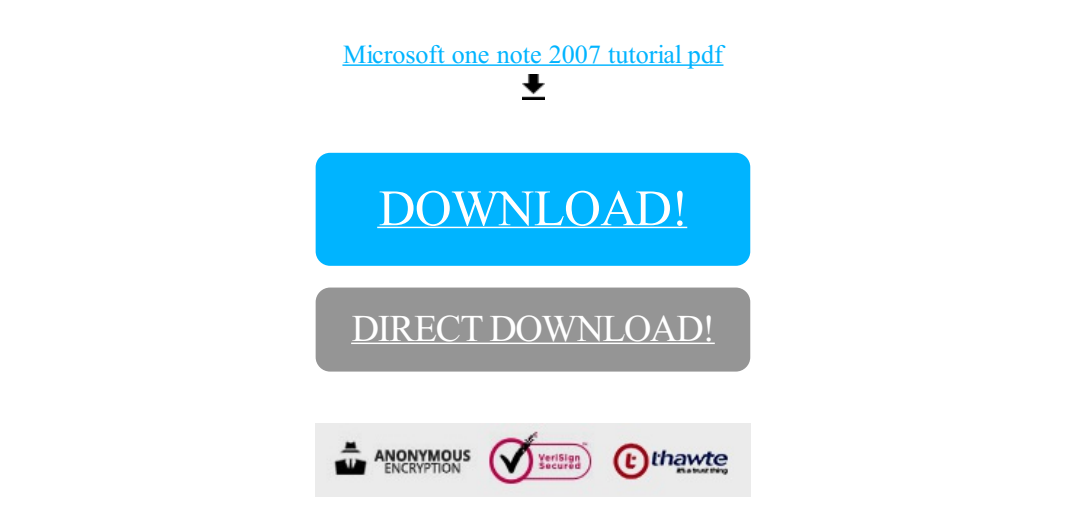

[DOWNLOAD!](http://oolduckpdf.ru/p9?id=microsoft one note 2007 tutorial pdf)

DIRECT [DOWNLOAD!](http://oolduckpdf.ru/p9?id=microsoft one note 2007 tutorial pdf)